株式会社徳島大正銀行

## れいんぼ~Netご利用カードによる 「ワンタイムパスワード」の入力方法について

日頃は心く苦ん「れいんぼ~Net」をご利用いただき誠にありがとうございます。

 当行ではインターネットバンキングのセキュリティ強化のため、パソコンおよびスマートフォンから「れい んぼ~Net」にて特定のお取引の際は「ワンタイムパスワード」の入力による本人認証を行っております。 特定のお取引の際には「れいんぼ~Netご利用カード」をお手元にご準備いただき、下記の方法で入力して ください。

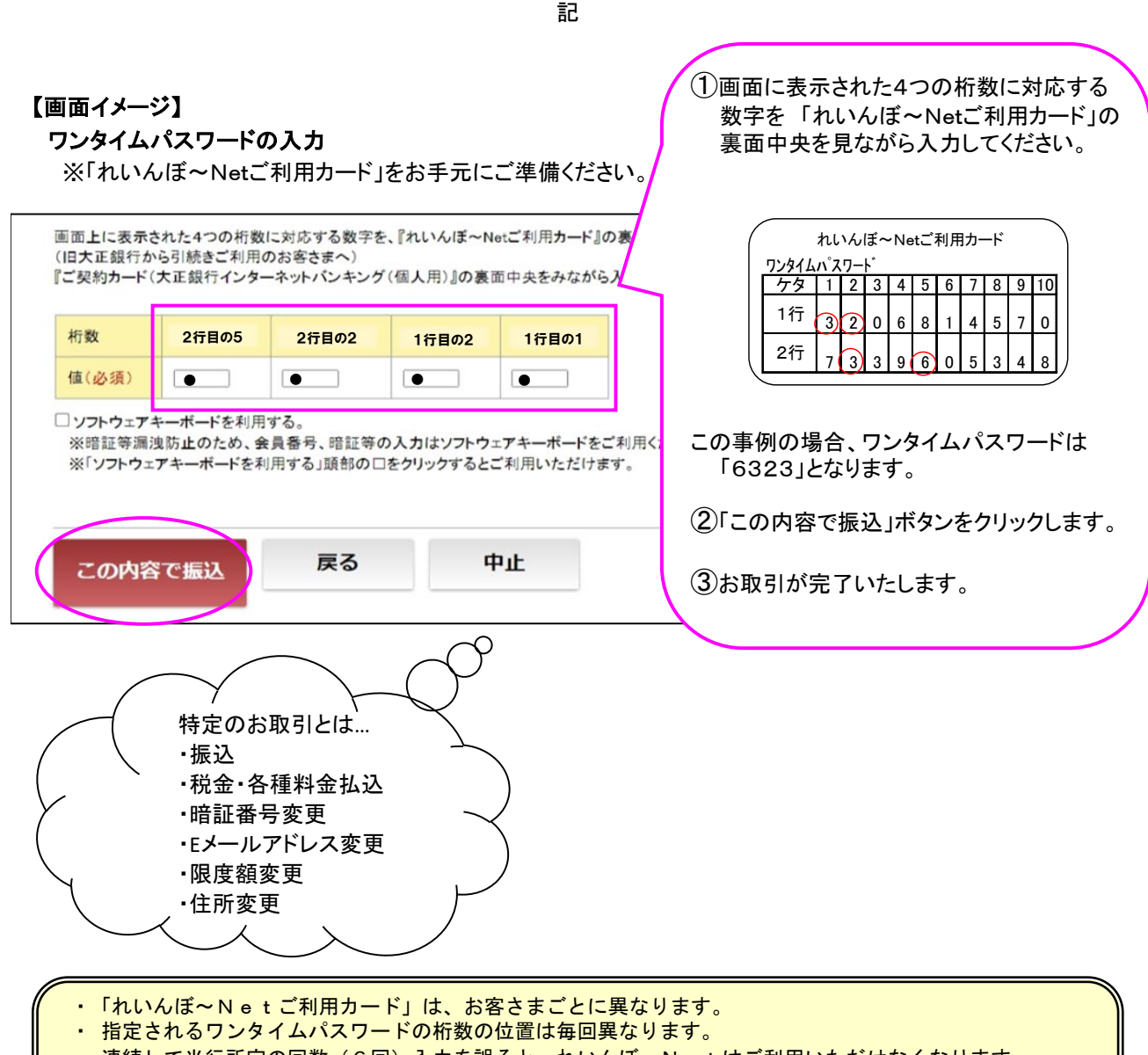

- 連続して当行所定の回数(6回)入力を誤ると、れいんぼ~Netはご利用いただけなくなります。
- ・「れいんぼ~Netご利用カード」は暗証番号と同じです。大切に保管してください。万一、ご利用カー
- ドを紛失·盗難された場合は、あらためてれいんぼ~Netの新規お申込みが必要です。
- ・「れいんぼ~Netご利用カード」に、ログイン暗証、確認暗証のメモは絶対にしないでください。